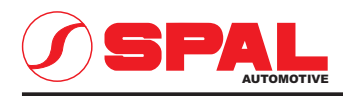

## ELETTROVENTILATORI ASSIALI **AXIAL MOTOR FANS**

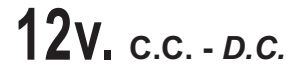

Tipo - Type Diametro ventola - Fan diameter Cod. VA08 - AP10/C - 23A Aspirante - Suction<br>VA08 - AP10/C - 23S Soffiante - Blowing 3010.0385 350 mm 3010.0382

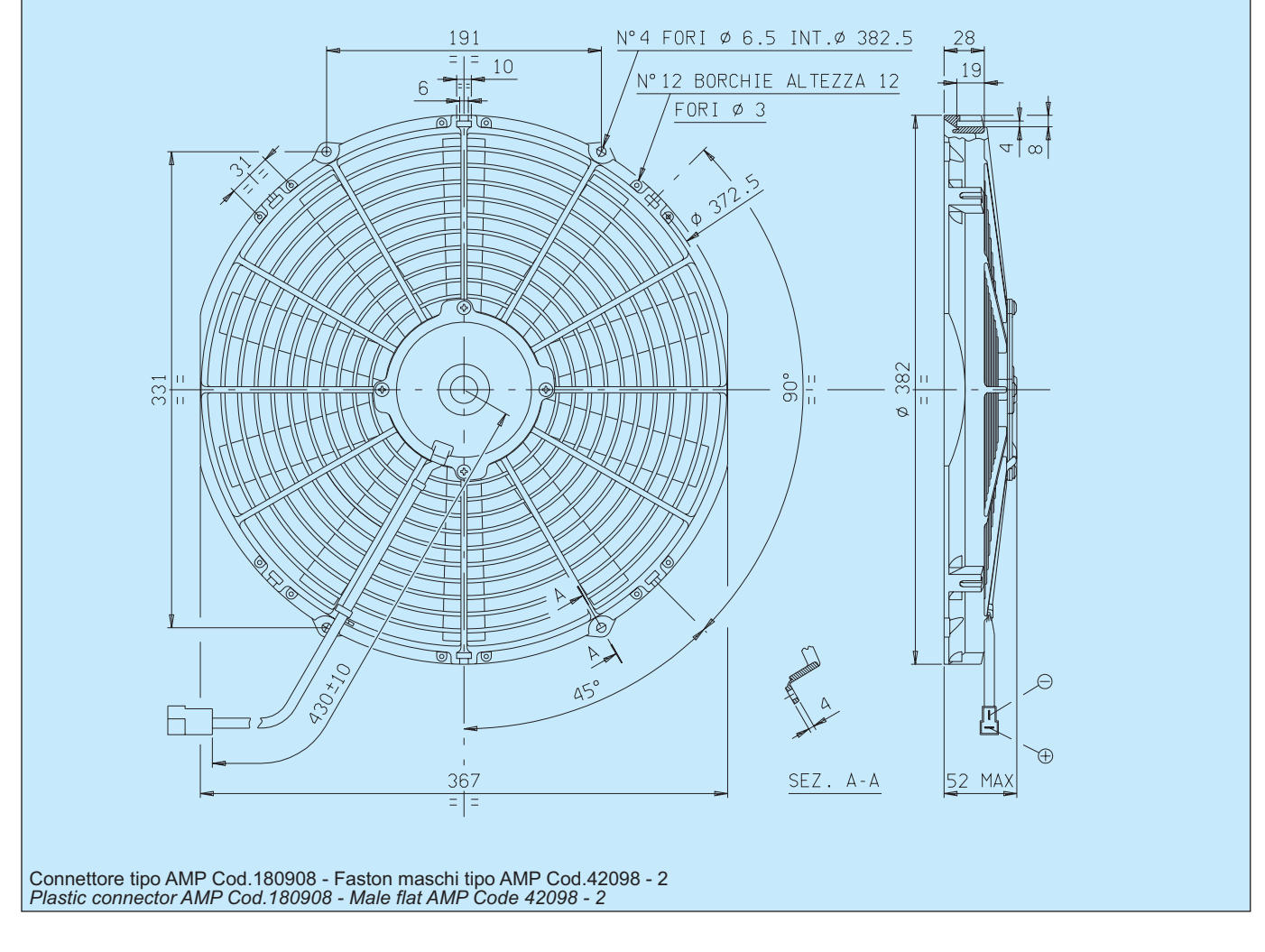

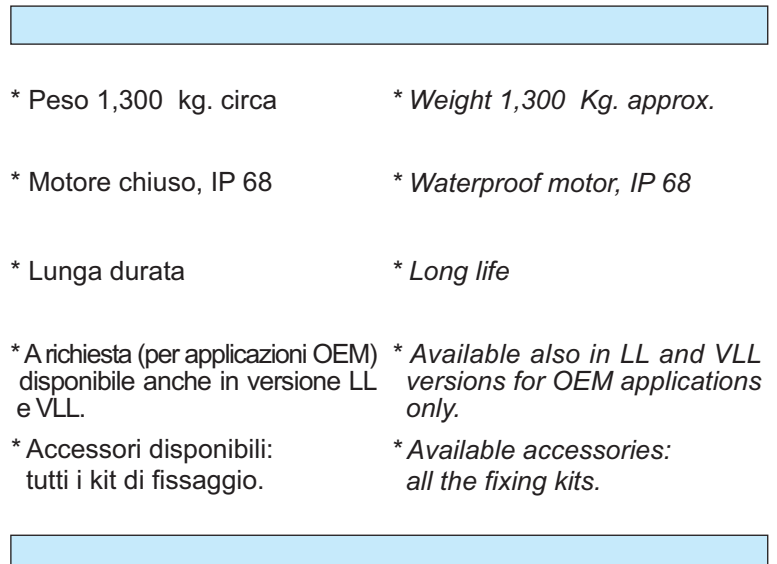

## Tensione di prova 13 V cc - Test voltage 13 V DC

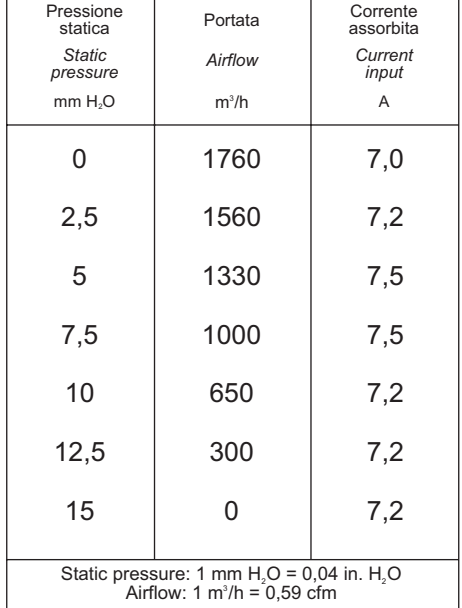